## Основные показатели финансовой деятельности организации образования по состоянию за январь 2022г

## Коммунальное государственное учреждение "Школа-лицей №20 города Павлодара"отдела образования города

Павлодара, управления образования Павлодарской области<br>(наименовани сраживани совершивной

## Периодичность: ежеквартально

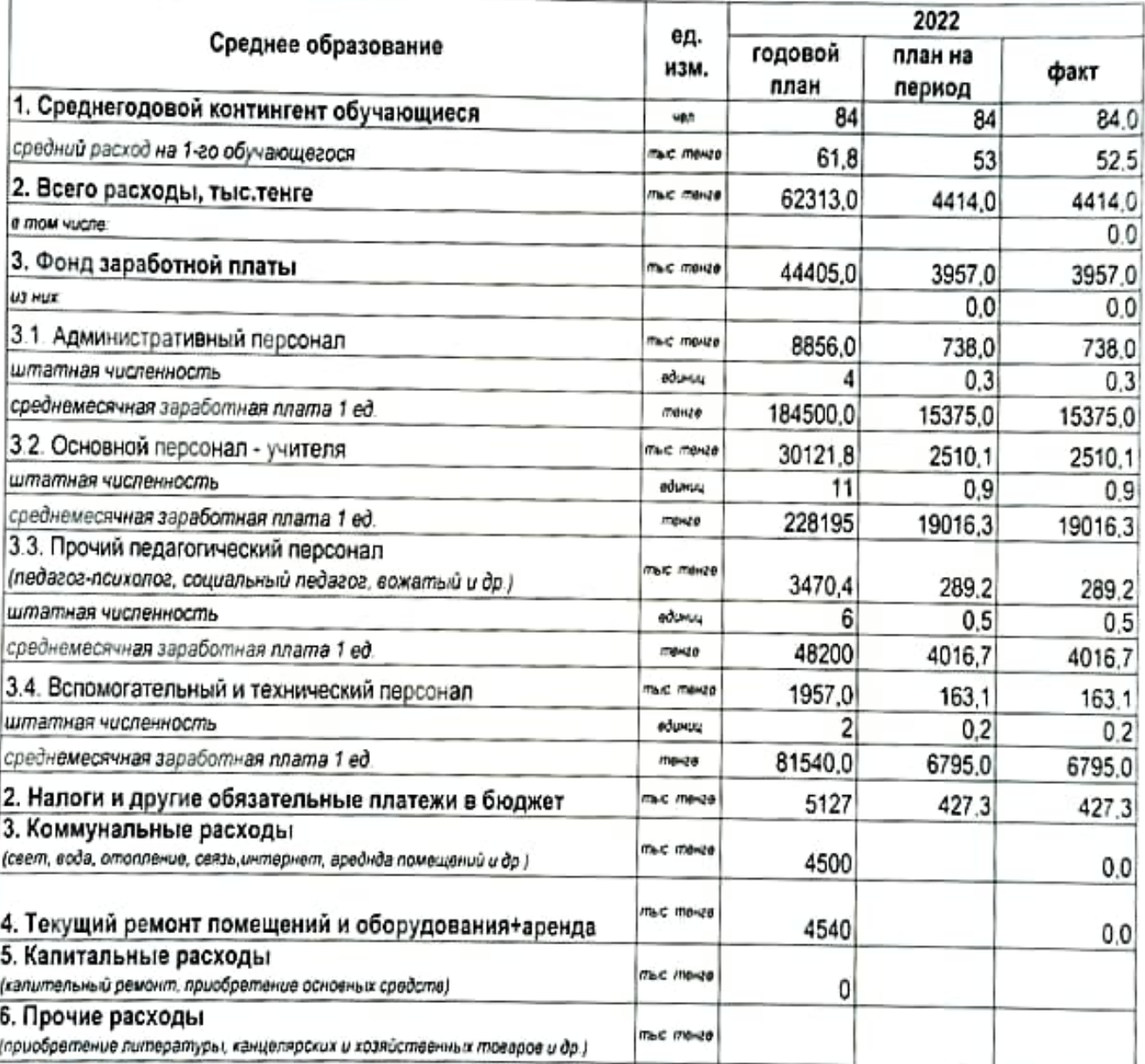

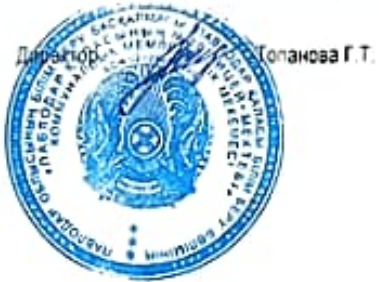